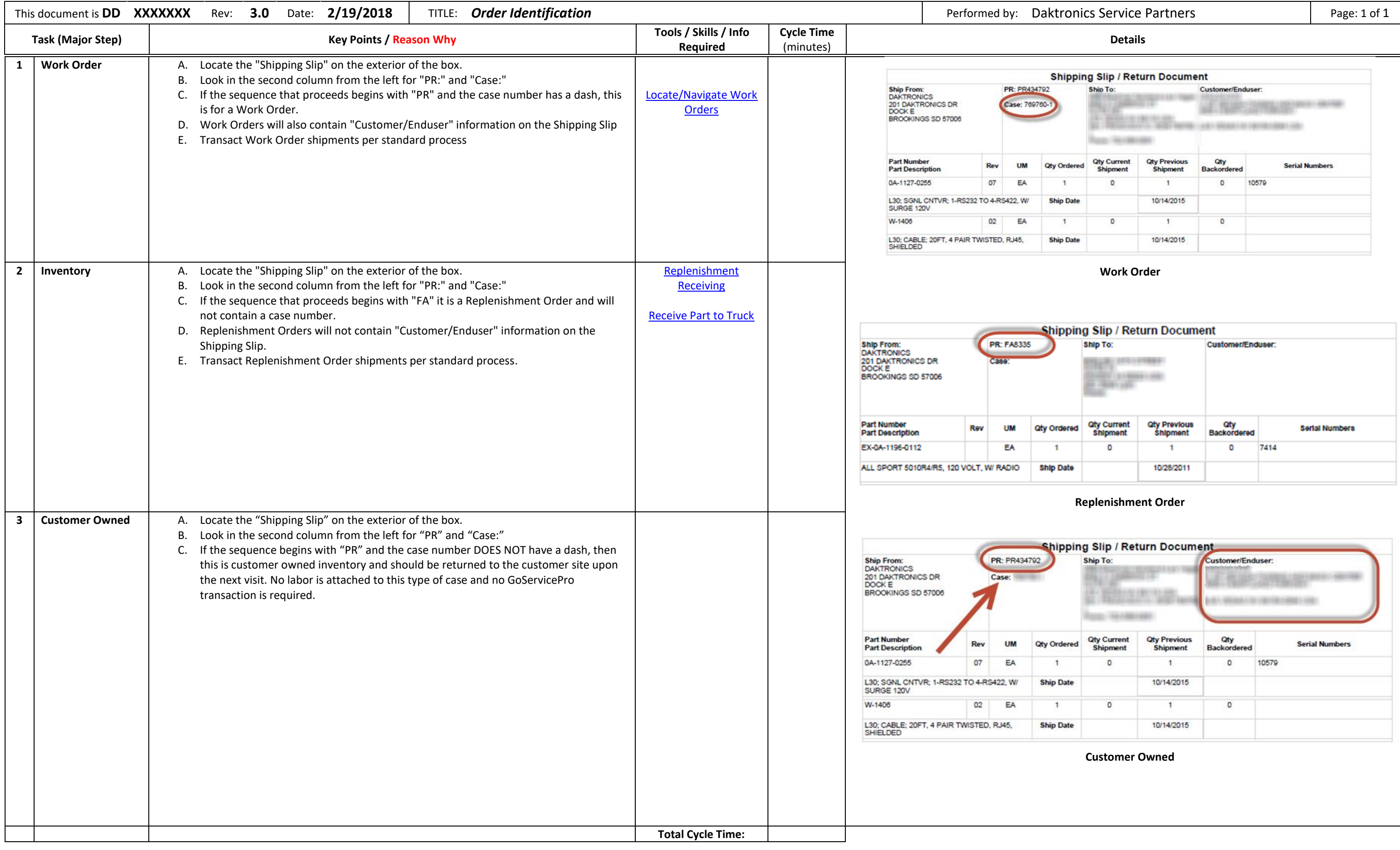

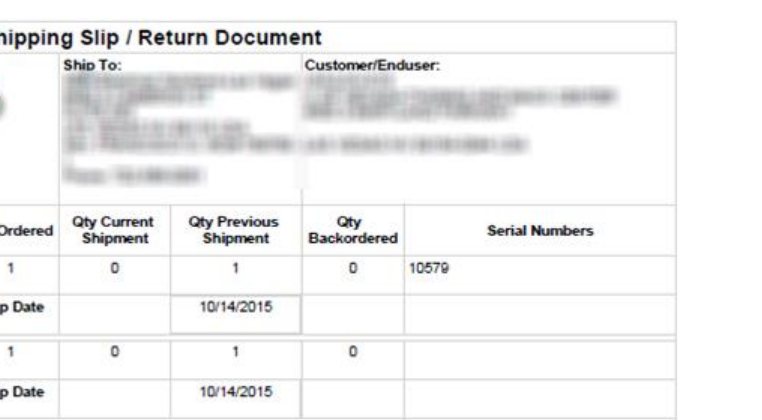

# **A** Quality Check Check Safety Check Solution Equipment Check **WI - Work Instructions Type: Technical Instruction**